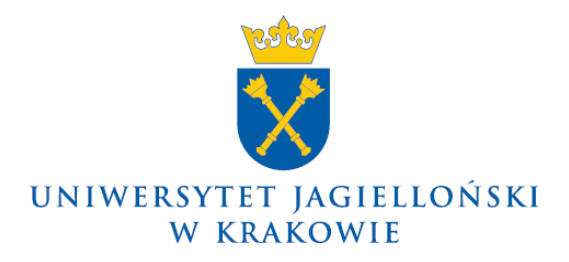

75.0202.10.2018

## **Pismo okólne nr 10 Kwestora Uniwersytetu Jagiellońskiego z 9 listopada 2018 roku**

## **w sprawie: zasad dokonywania przekształcenia zapotrzebowania na zamówienie w systemie SAP**

Mając na uwadze optymalizację procedur funkcjonujących w systemie SAP informuję, iż od dnia 1 stycznia 2019 r. przekształcenie zapotrzebowania na zamówienie w systemie SAP będzie dokonywane przez pracowników Działu Zamówień Publicznych (DZP) i Działu Zaopatrzenia – Sekcja Aparatury (DZSA). Wprowadzone zasady nie dotyczą **zakupów w ramach umów ogólnouczelnianych**, których wykaz zamieszczony jest na stronie DZP [www.przetargi.uj.edu.pl.](http://www.przetargi.uj.edu.pl/)

W związku z powyższym dotychczasowe uprawnienia pracowników do wyżej opisanych czynności (ME21N i ME22N) tracą ważność z dniem 31 grudnia 2018 r. Wszystkie zapotrzebowania utworzone w systemie SAP, dla których wnioski o udzielenie/uruchomienie postępowania o zamówienie zostaną zwrócone do wnioskodawcy, należy obligatoryjnie przekształcić na zamówienia przed dniem 31 grudnia 2018 r.

W celu realizacji powyższych zasad ustala się następujące procedury:

- 1. W przypadku sporządzenia zapotrzebowania każdorazowo należy wydrukować z systemu SAP wniosek o udzielenie/uruchomienie postępowania o zamówienie i uzyskać niezbędne akceptacje zgodnie z Instrukcją obiegu dokumentów finansowo-księgowych dostępną pod adresem [www.kwestura.uj.edu.pl.](http://www.kwestura.uj.edu.pl/)
- 2. Podczas sporządzania zapotrzebowania należy w polu Dział Zaopatrzenia dokonać wyboru wyłącznie pomiędzy UJA – gdy zakup ma być realizowany przez DZSA lub UJX – dla pozostałych zakupów.
- 3. Dla wniosków, dla których wykonawca został wyłoniony w procedurze prowadzonej przez DZP:
	- 1) przekształcenie zapotrzebowania na zamówienie będzie dokonywane w momencie zawierania umowy z wykonawcą;
	- 2) w przypadku umów, w których płatność następuje w walucie obcej, przy przekształceniu zapotrzebowania na zamówienie wartość umowy zostanie co do zasady powiększona o 10% w celu zapewnienia środków na różnice kursowe;
	- 3) w przypadku gdy zamówienie jest finansowane z różnych źródeł, wnioskodawca jest zobowiązany do przekazania informacji do DZP w zakresie podziału wartości umowy na poszczególne źródła finansowania;
	- 4) w przypadku gdy w wyniku rozstrzygnięcia postępowania wartość umowy w podziale na źródła finansowania przekracza wartość na którymkolwiek ze źródeł finansowania, do podpisania umowy niezbędne jest sporządzenie załącznika do wniosku w zakresie zmiany wartości lub źródła finansowania;
	- 5) termin realizacji zamówienia będzie wynikał z zawartej umowy.
- 4. Dla wniosków, dla których wykonawca został wyłoniony przez wnioskodawcę:
	- 1) przekształcenie zapotrzebowania na zamówienie będzie dokonywane w momencie dekretacji wniosku przez DZP;
	- 2) na wniosku obligatoryjnie należy podać numer dostawcy (pole nr 8 "dodatkowe uwagi i wyjaśnienia dotyczące zamówienia"). Numer ten można odnaleźć w bazie kontrahentów w systemie SAP. W przypadku gdy dany kontrahent nie widnieje w tej bazie, należy dokonać jego zgłoszenia w Dziale Finansowym zgodnie z procedurą zgłaszania dostawcy dostępną na stronie [www.sapiens.edu.pl](http://www.sapiens.edu.pl/) oraz [www.kwestura.uj.edu.pl;](http://www.kwestura.uj.edu.pl/)
	- 3) w przypadku zakupów realizowanych przez kontrahentów zagranicznych, w protokole z przeprowadzonego wyboru ofert należy podać wartość zakupu oraz walutę, w której będzie następowała zapłata. W przypadku zakupów, w których płatność następuje w walucie obcej, kwota przeznaczona na realizację zamówienia (pole nr 5 wniosku o udzielenie/uruchomienie postępowania o zamówienie) powinna zostać powiększona co do zasady o 10% z uwagi na możliwość wystąpienia różnic kursowych;
	- 4) dokonywanie przekształcenia zapotrzebowania na zamówienie wymaga podania terminu realizacji zamówienia. Termin ten będzie wpisywany do zamówienia na podstawie informacji wpisanej we wniosku w pozycji "Proponowany termin lub okres realizacji zamówienia" (pole nr 2 wniosku o udzielenie/uruchomienie postępowania o zamówienie). Wnioskodawca winien dochować należytej staranności podczas ustalenia terminu realizacji.
- 5. W przypadku konieczności usunięcia utworzonego zamówienia lub wprowadzenia zmian wymagających utworzenia załącznika do wniosku o udzielenie/uruchomienie postępowania o zamówienie, należy przekazać informację w tym zakresie wraz z uzasadnieniem na adres mailowy: [bzp@uj.edu.pl](mailto:bzp@uj.edu.pl) lub [zaopatrzenie@uj.edu.pl](mailto:zaopatrzenie@uj.edu.pl) w zależności od tego czy zakup jest realizowany we własnym zakresie czy przez DZSA.
- 6. W przypadku finansowania zakupu ze źródeł pochodzących z różnych jednostek organizacyjnych należy sporządzić jeden wniosek o udzielenie/uruchomienie postępowania o zamówienie uwzględniający wszystkie źródła finansowania. Celem sporządzenia takiego wniosku należy skontaktować się z DZSA – adres e-mail: [zaopatrzenie@uj.edu.pl.](mailto:zaopatrzenie@uj.edu.pl)

**Kwestor UJ**

**mgr Teresa Kapcia**

Dotyczy: – wszystkie jednostki organizacyjne UJ (bez Collegium Medicum)